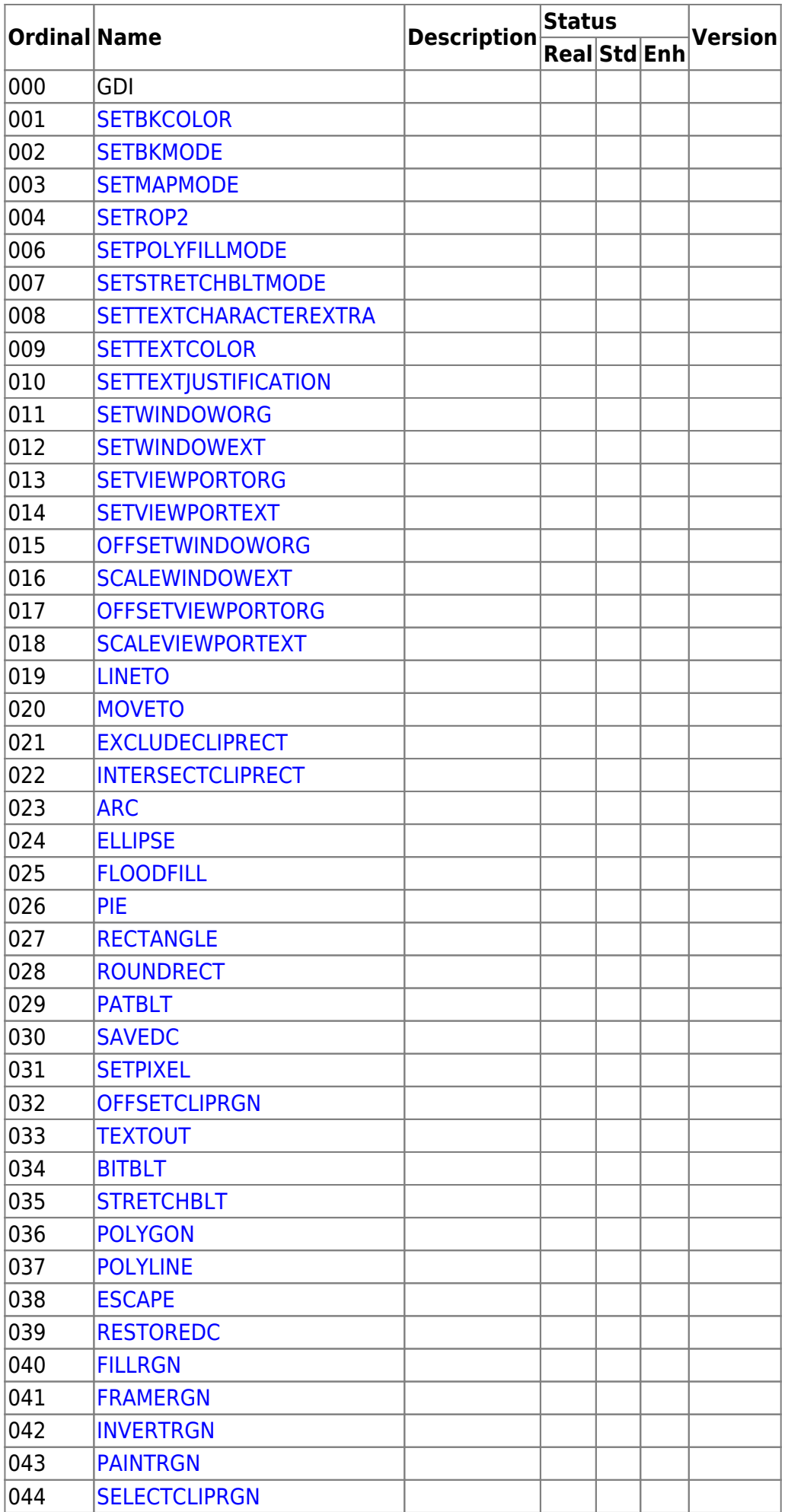

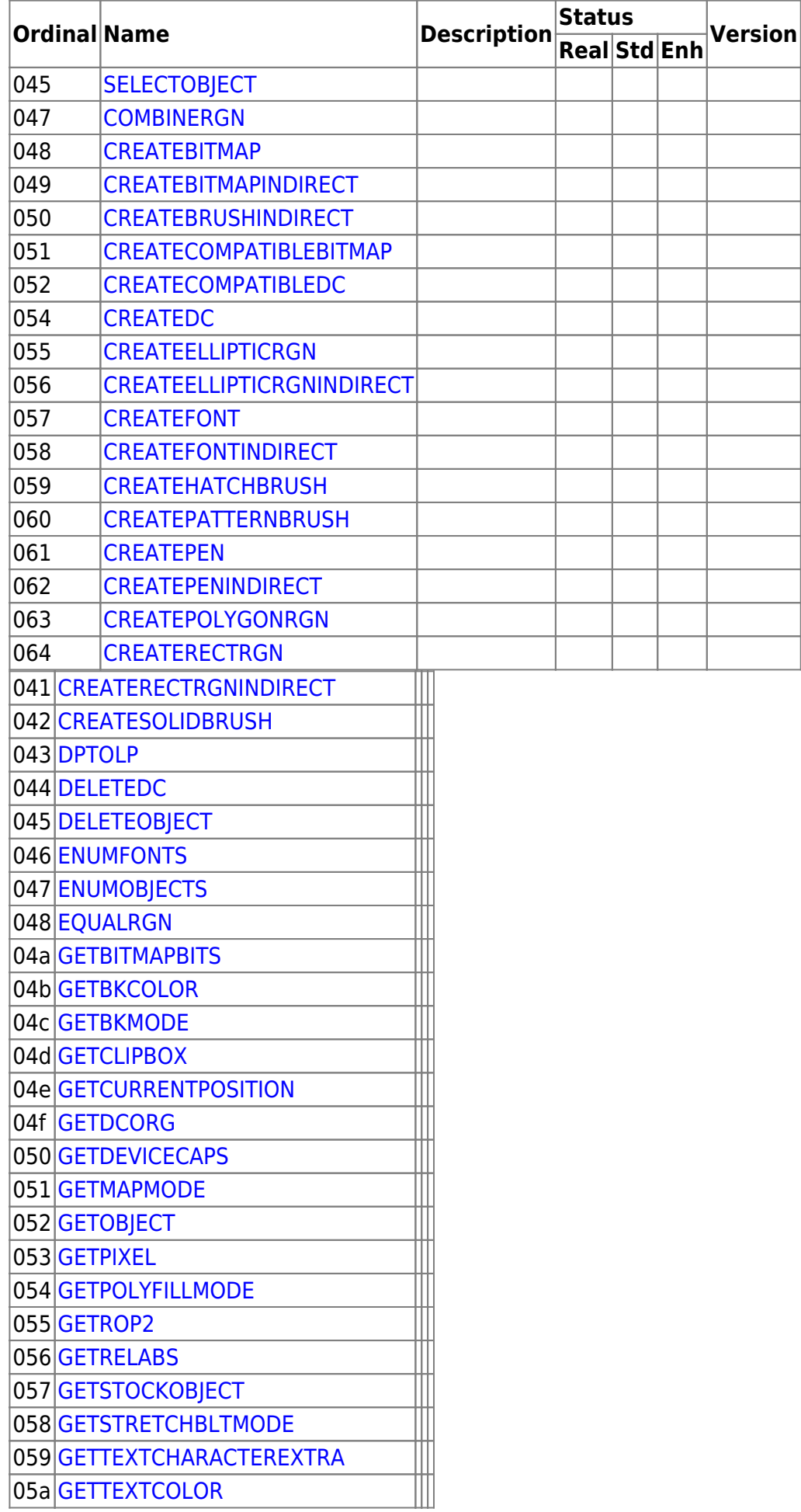

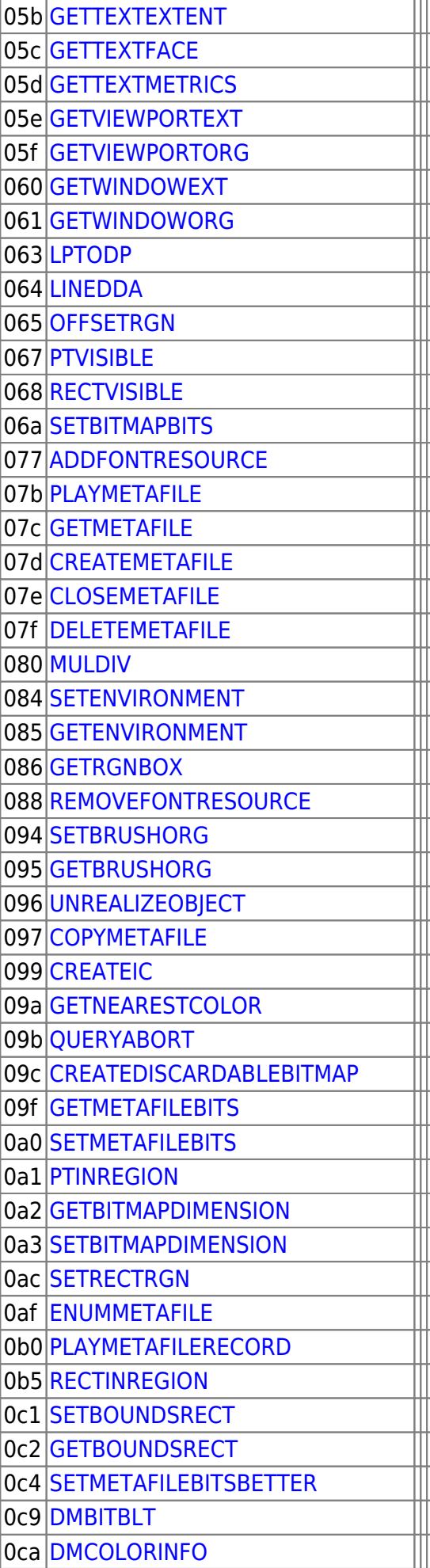

gdi

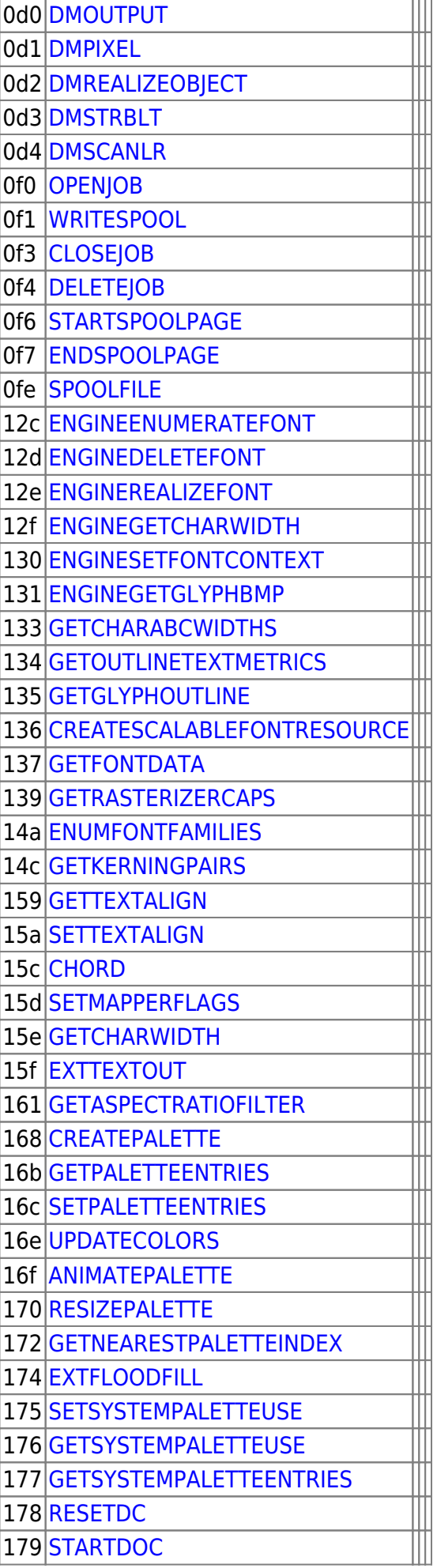

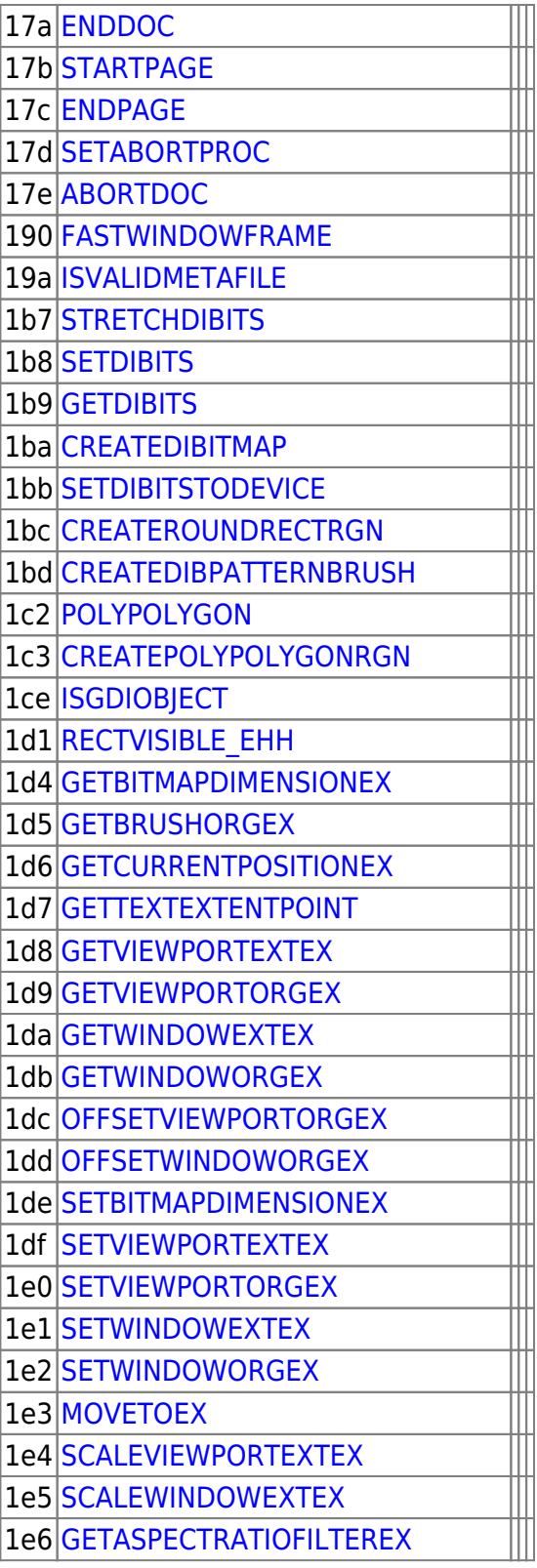

From: <http://osfree.org/doku/> - **osFree wiki**

Permanent link: **<http://osfree.org/doku/doku.php?id=en:docs:win16:modules:gdi&rev=1651109914>**

Last update: **2022/04/28 01:38**

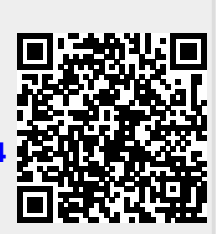